## **Chapter 11 Dynamics of Change: Differential Equations and Proportionality**

## & **11.1 Differential Equations and Accumulation Functions**

Many of the differential equations we encounter have solutions that can be found by determining an antiderivative of the given rate-of-change function. So, many of the techniques we learned with the calculator's numerical integration function apply to this chapter. (See Chapters 6 and 7 of this *Guide*.)

**11.1.1 EULER'S METHOD FOR**  $dy/dx = g(x)$  You may encounter some differential equations that cannot be solved by standard methods. You may want to draw an accumulation graph for a differential equation without first finding an antiderivative. In either of these cases, Euler's method might help you. Euler's method relies on the use of the derivative of a function to approximate the change in the function. Recall from Section 5.3 of *Calculus Concepts* that the approximate change in *f* is the rate of change of *f* times a small change in *x*. That is,

 $f(x + h) - f(x) \approx f'(x) \cdot h$  where represents the small change in *x*.

Now, if we let  $b = x + h$ , and  $x = a$ , the above expression becomes

$$
f(b) - f(a) \approx + f'(a) \cdot (b - a) \quad \text{or} \quad f(b) \approx f(a) + (b - a) \cdot f'(a)
$$

The first values we choose for the coordinates of the point *(a, b)* are given to you and are often called the initial condition. We then use the formula given above to involve the slope of the tangent line at *a* to approximate the change in the function between *a* and *b*. When *h* , the distance between *a* and *b*, is fairly small, Euler's method will often give close numerical estimates of points on the solution to the differential equation containing *f'(x)*.

Be wary of the fact that there is some error involved in each step of the approximation process that is compounded when each result is used to obtain the next result.

We illustrate Euler's method with the differential equation giving the total sales, in billions of dollars, of a computer product:

$$
\frac{dS}{dt} = \frac{6.544}{\ln(t + 1.2)}
$$
 billion dollars per year

where *t* is the number of years after the product is introduced.

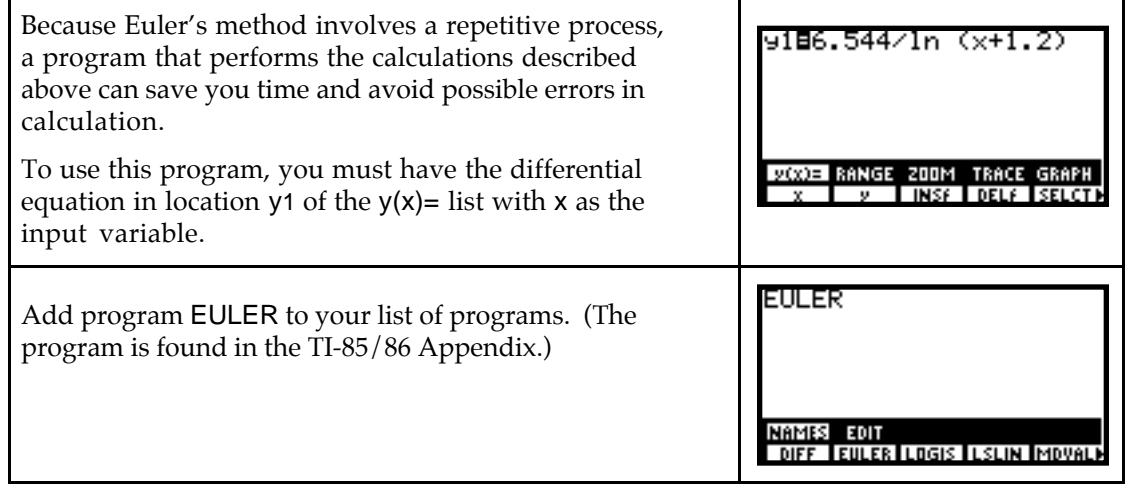

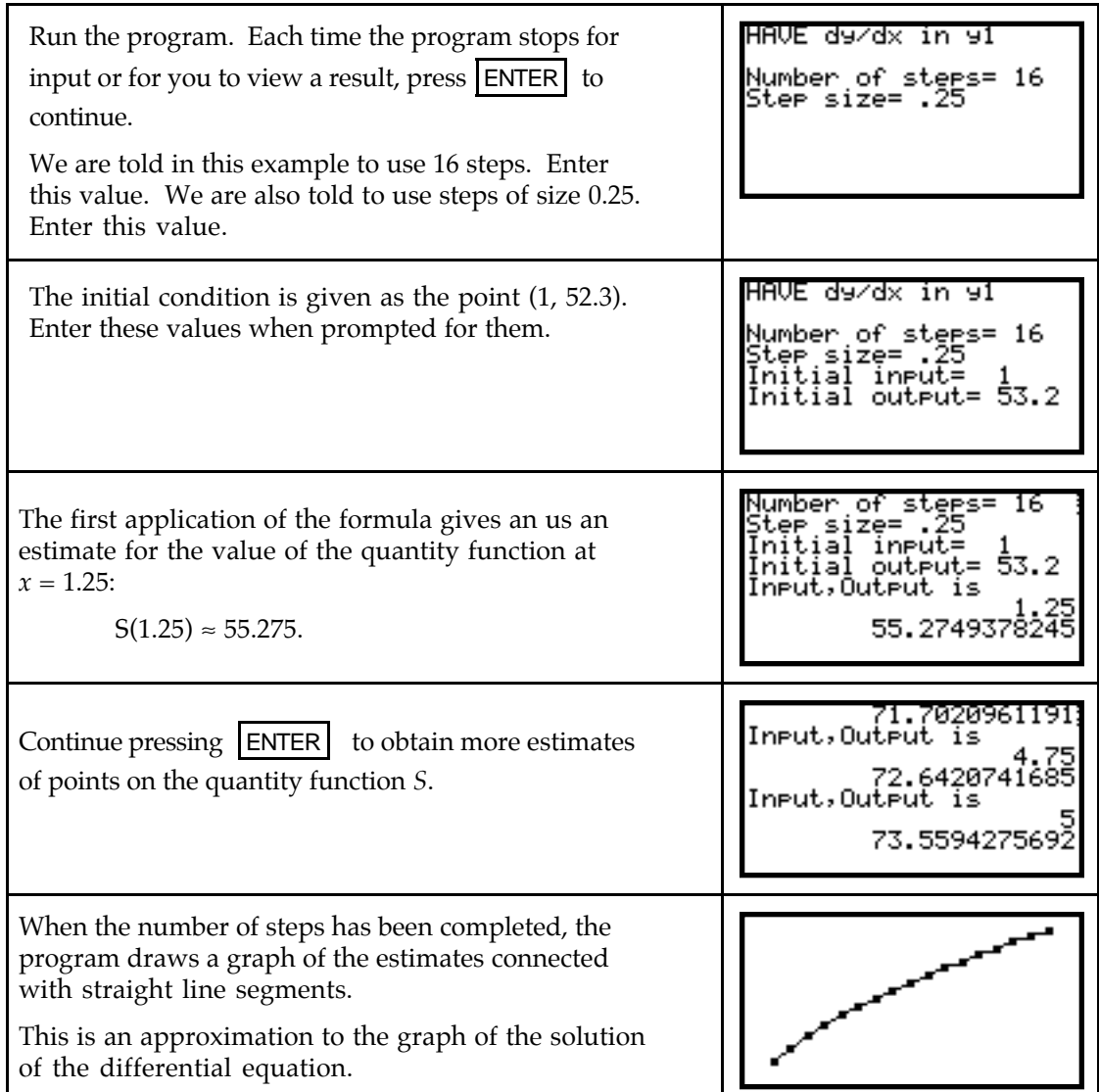

**11.1.2 EULER'S METHOD FOR**  $dy/dx = h(x, y)$  Program EULER can be used when the differential equation is a function of *x* and *y* with  $y = f(x)$ . Follow the same process as illustrated in Section 11.1.1 of this *Guide*, but enter *dy*  $\frac{dy}{dx}$  in y1 in terms of both **x** and y.

If the differential equation is written in terms of variables other than  $x$  and  $y$ , let the derivative symbol be your guide as to which variable is the input and which is the output. For instance, if the rate of change of a quantity is given by  $\frac{dP}{dn} = 1.346P \cdot (1 - n^2)$ , you would enter y1=  $1.346y(1-x)^2$ , using  $\boxed{2nd}$  ALPHA  $\boxed{0}$  (y) to type y.

When the differential equation is given in terms of *x* and *y*, such as  $\frac{dy}{dx} = 5.9x - 3.2y$ , enter  $y$ 1= 5.9x – 3.2y. The differential equation may be given in terms of *y* only. For instance, if  $\frac{dy}{dx} = k(30 - y)$  where *k* is a constant, enter y<sub>1</sub> = K(30 – y). Of course, you need to store a value for *k* or substitute a value for *k* in the equation before using the program. It is always better to store the exact value for the constant instead of using a rounded value.